## **SEMINARIO DE DOCTORADO**

# **METODOLOGÍA DE INVESTIGACIÓN SOCIAL**

**Agustín Salvia Santiago Poy**

**APLICACIÓN** 

**ANÁLISIS DE TABLAS DE CONTINGENCIA Y COEFICIENTES DE ASOCIACIÓN** 

# **PARTE 1**

### *1) Construcción de una variable*

En función de la base recortada de personas ocupadas de 4to trimestre 2022 para el Gran Buenos Aires, se propone la construcción de un **índice simple de calidad del empleo para asalariados**.

Específicamente, se solicita que construya una variable sumatoria que tome en cuenta los siguientes componentes:

- Si el empleo incluye derecho a vacaciones pagas
- Si el empleo incluye aguinaldo
- Si el trabajador tiene derecho a días pagos por enfermedad
- Si el empleo incluye el pago de obra social
- Si el puesto tiene descuento jubilatorio

### Ejercicios – Clase n° 2

*1) Construcción de una variable (cont).*

**frequencies** PP07G1 PP07G2 PP07G3 PP07G4 PP07H**.**

**recode** PP07G1 PP07G2 PP07G3 PP07G4 PP07H (2=0) (9=0) (1=1) (else=sysmis). **execute.**

**value labels** PP07G1 PP07G2 PP07G3 PP07G4 PP07H 1'Sí' 0'No'.

**compute** indice\_cal=PP07G1+PP07G2+ PP07G3 + PP07G4 + PP07H**. execute. variable labels** indice\_cal "Indice de calidad del empleo".

**WEIGHT BY** PONDERA**.**

**frequencies** indice\_cal**.**

*2) Caracterice la distribución del ingreso salarial de mujeres y varones en términos de su tendencia central, posición, dispersión absoluta y dispersión relativa.*

```
# Varones
USE ALL.
COMPUTE filter \frac{5}{5} (cat ocup=3 & CH04=1).
FILTER BY filter_$.
EXECUTE.
WEIGHT BY PONDERA.
FREQUENCIES VARIABLES=p21_m
   /NTILES=4
   /STATISTICS=STDDEV VARIANCE MEAN MEDIAN MODE
   /ORDER=ANALYSIS
   /FORMAT=NOTABLE.
```
### Ejercicios – Clase n° 2

*2) Caracterice la distribución del ingreso salarial de mujeres y varones en términos de su tendencia central, posición, dispersión absoluta y dispersión relativa.*

#### p21\_m MONTO DE INGRESO DE LA OC

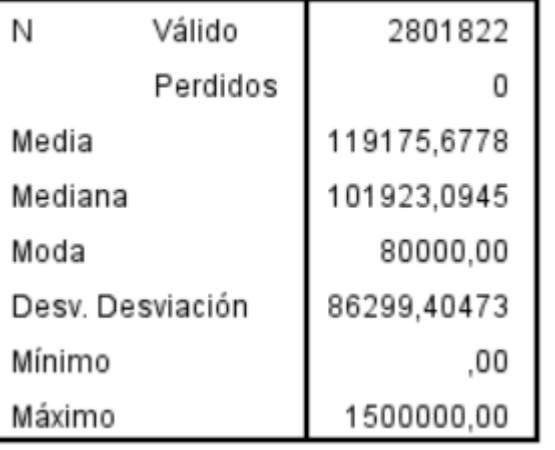

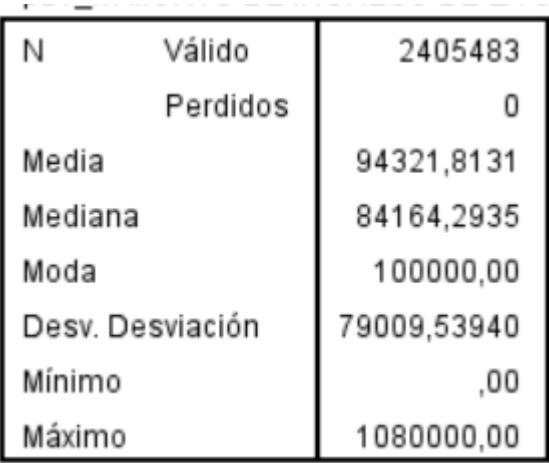

 $cv =$  $\mathcal{S}_{0}$  $\bar{\chi}$  $=$   $\zeta$  cuál es la distribución más heterogénea?

# **PARTE 2**

## **Tablas de contingencia en SPSS**

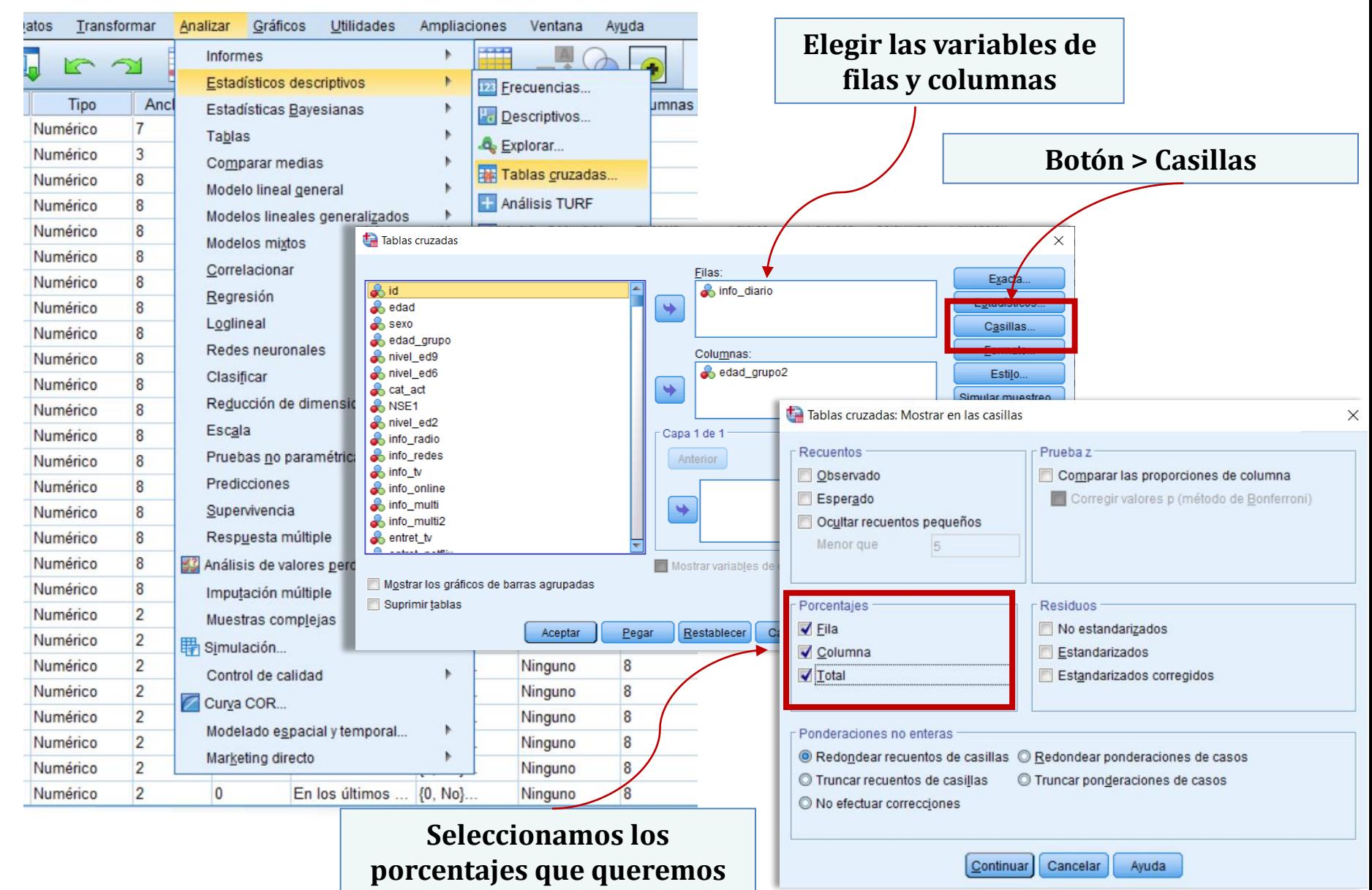

## **Prueba de independencia estadística**

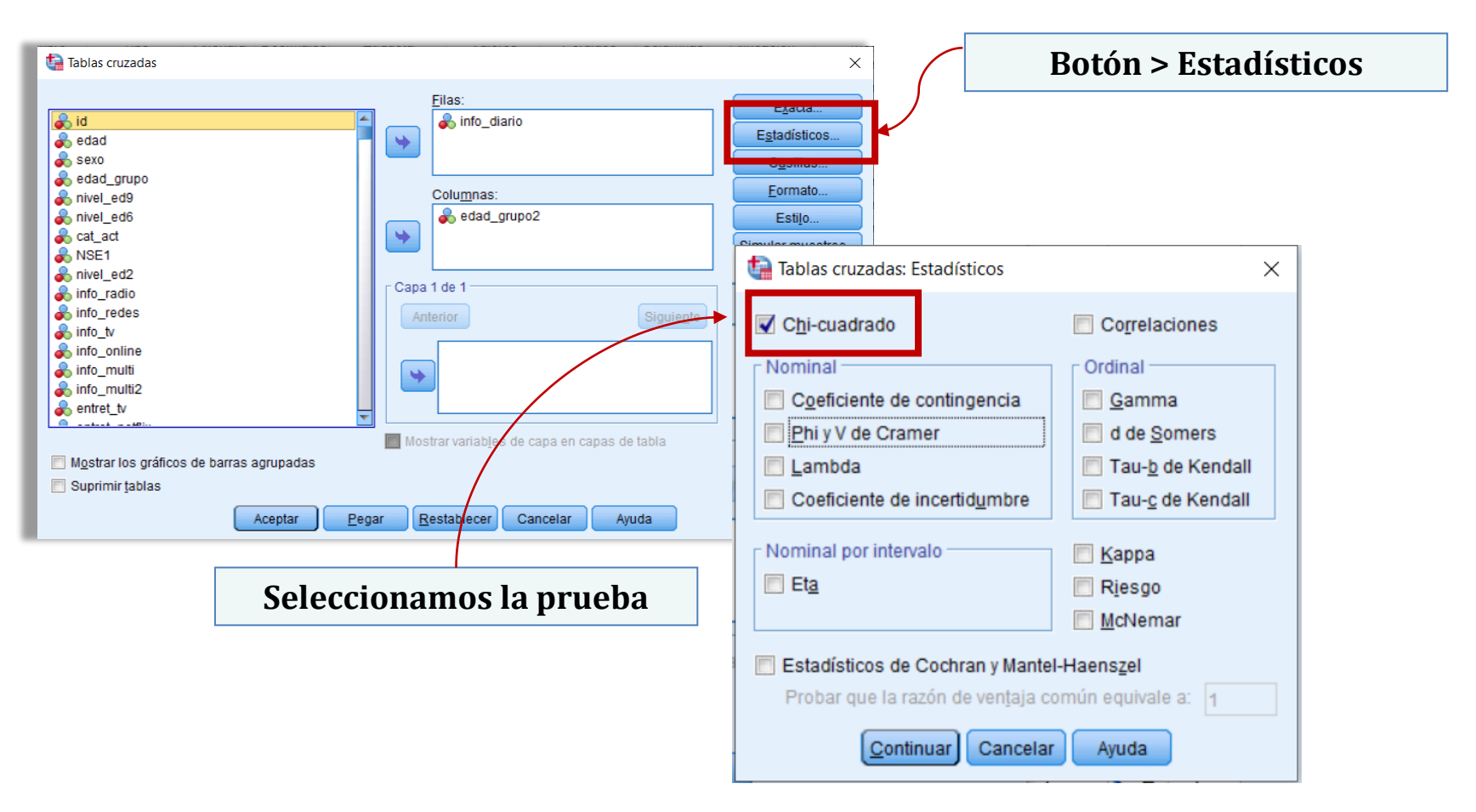

### **Coeficientes de asociación**

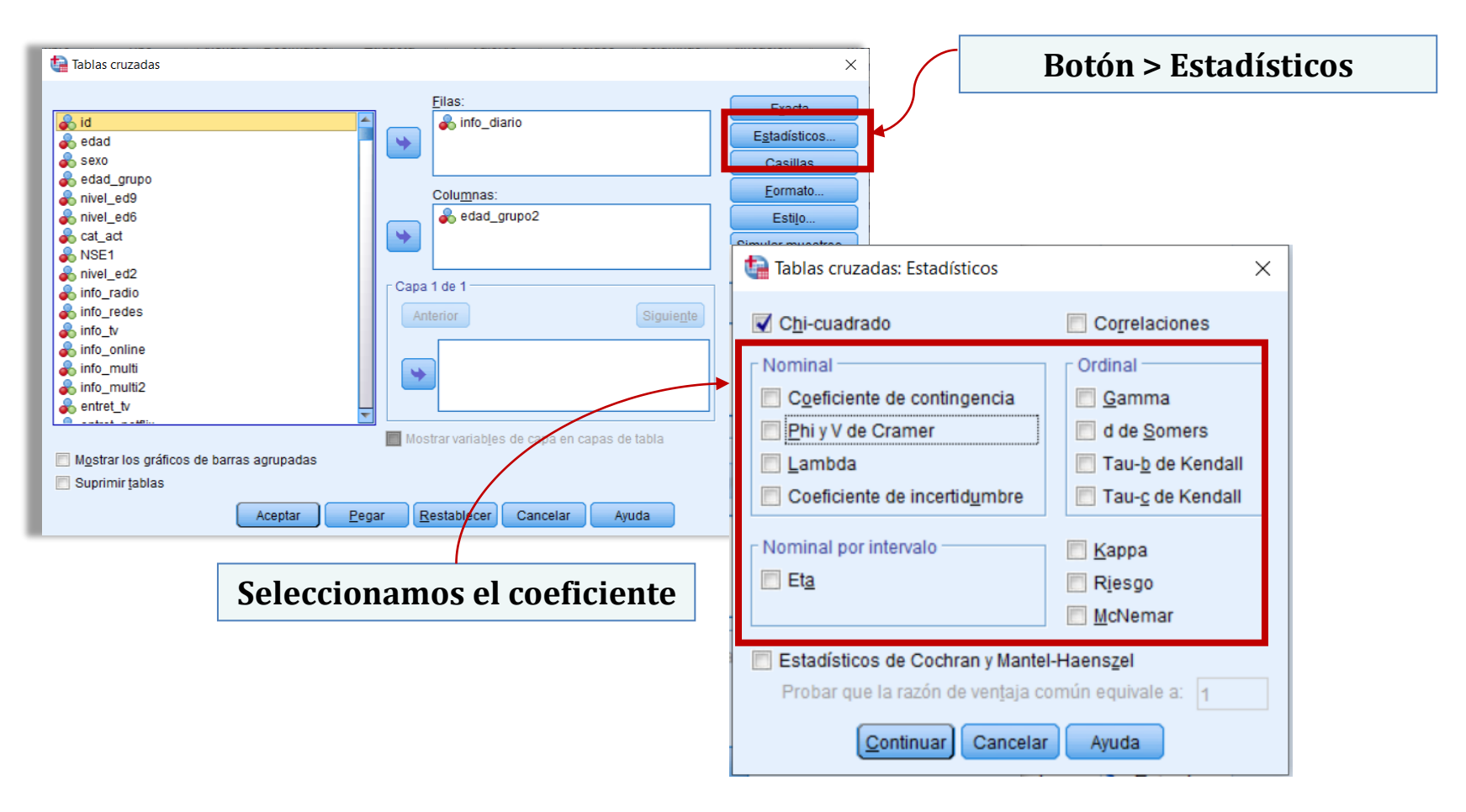

### **Análisis de residuos tipificados**

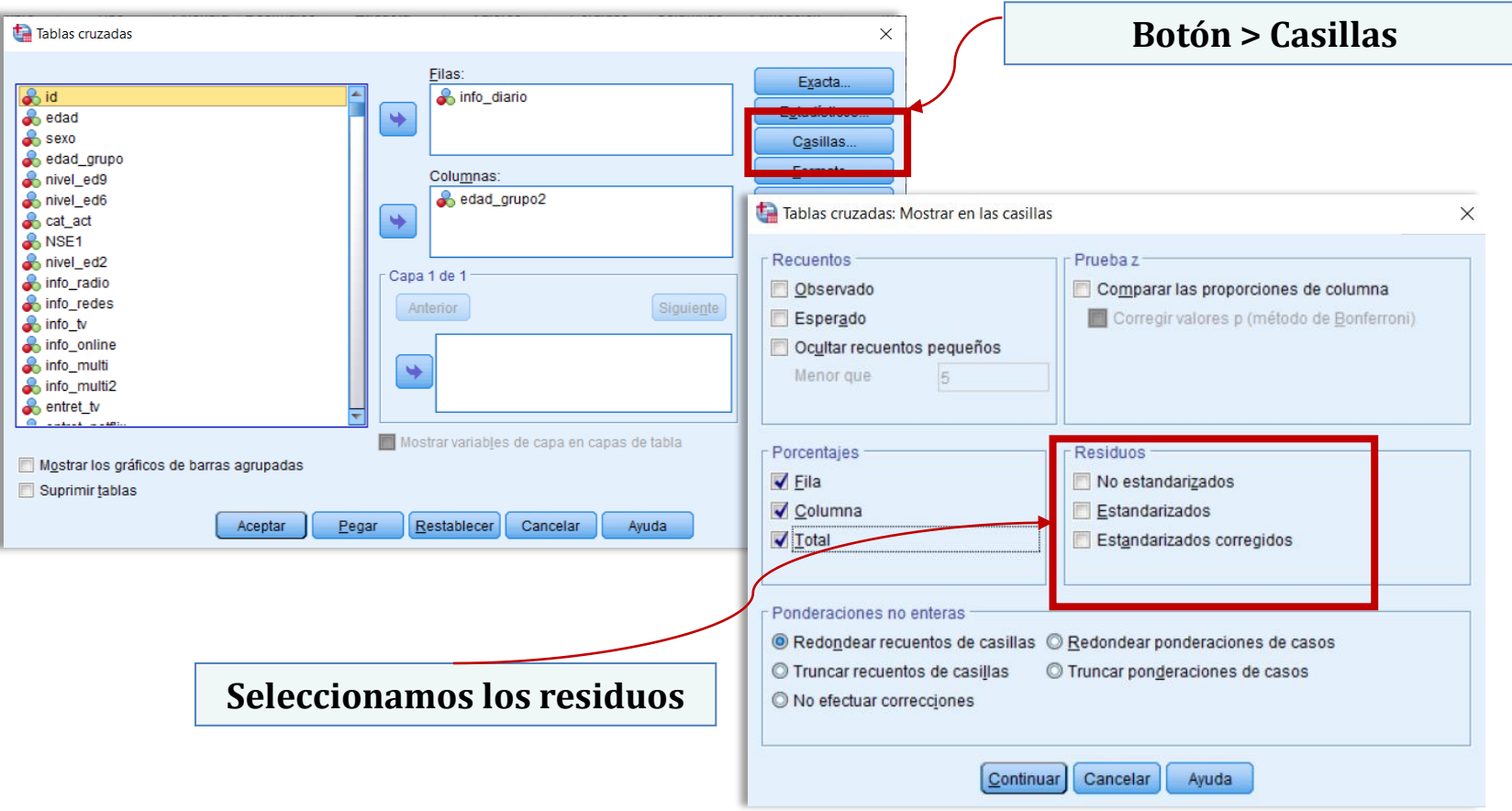

## **Tablas de contingencia en SPSS**

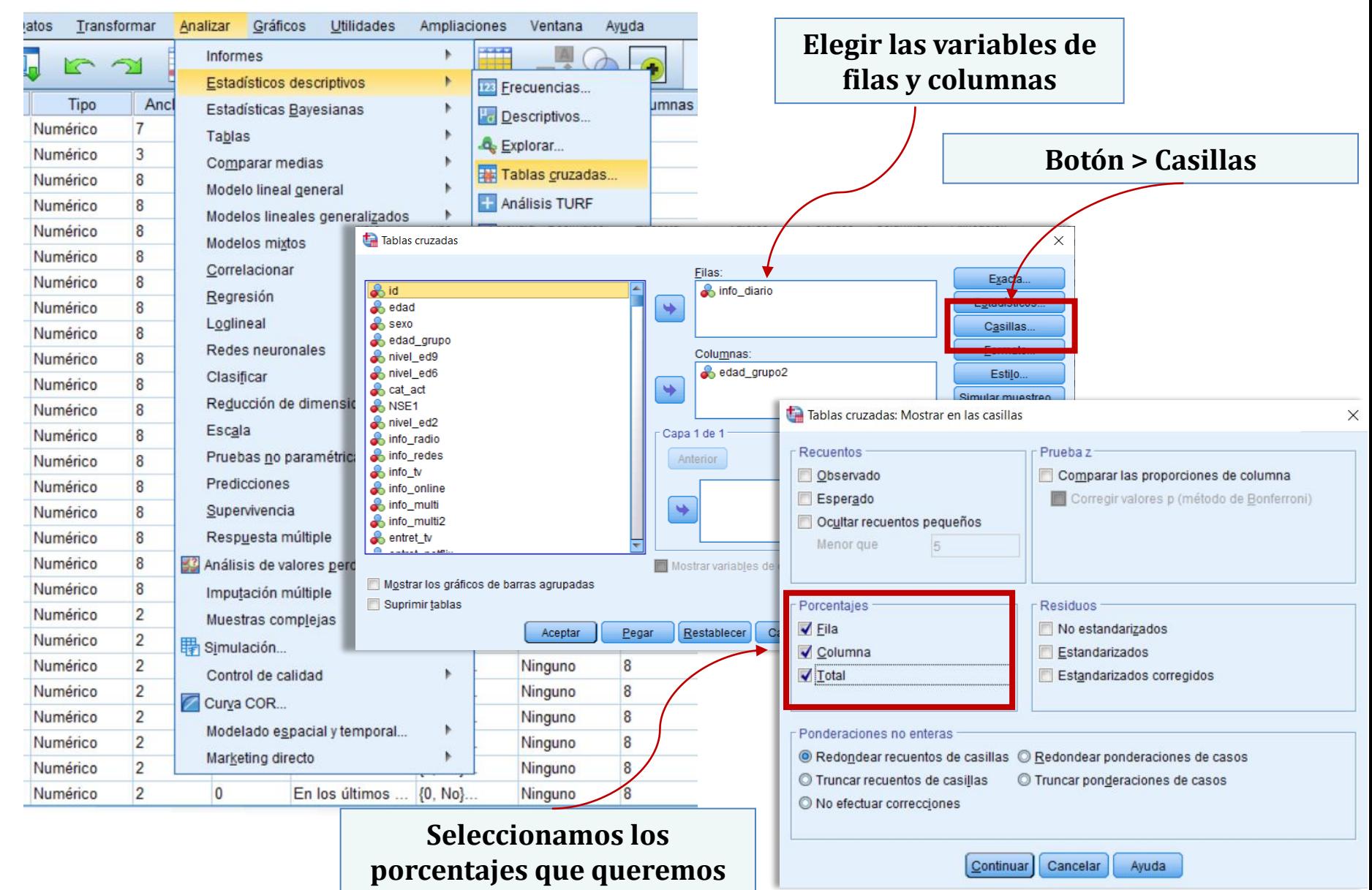

## **Prueba de independencia estadística**

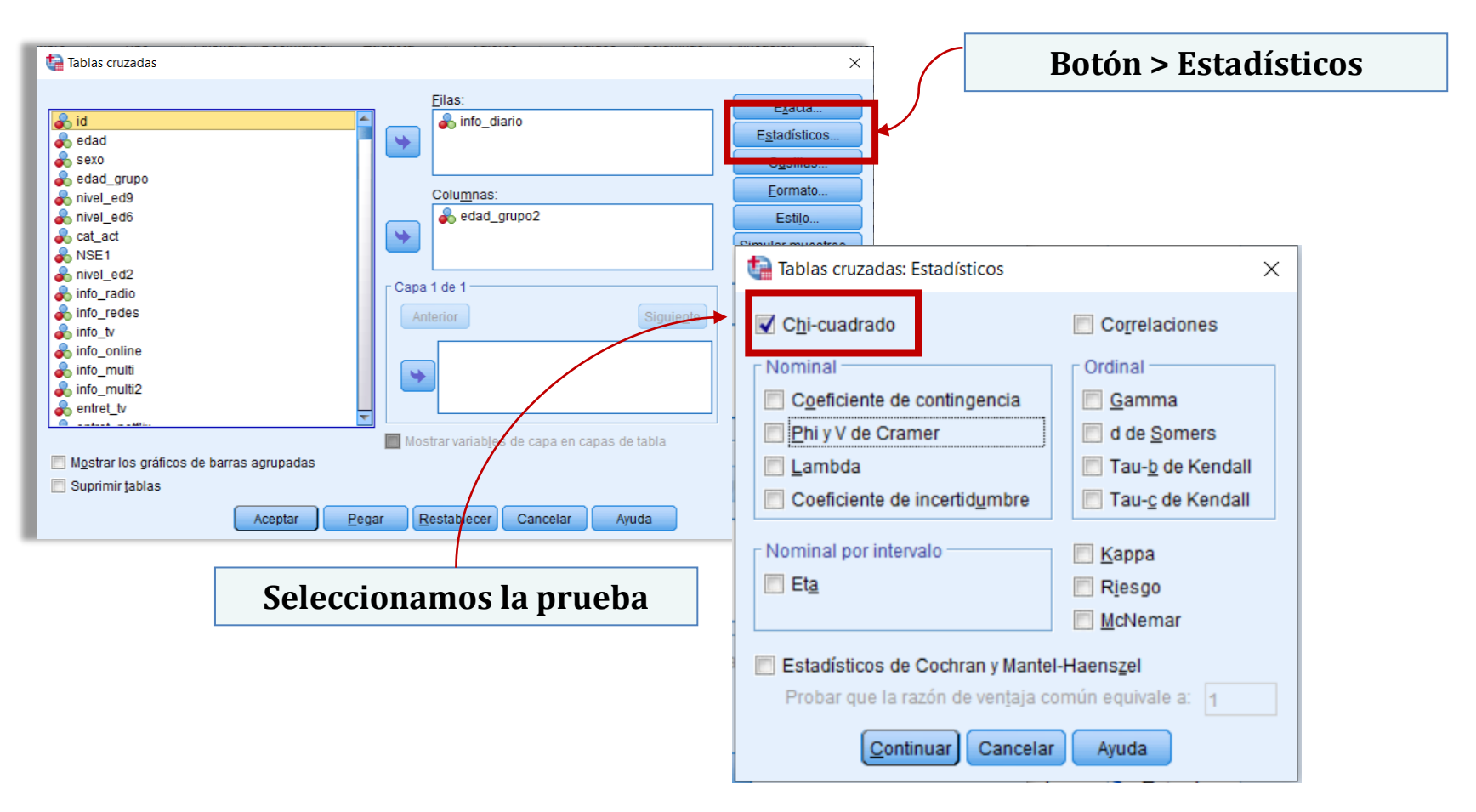

### **Coeficientes de asociación**

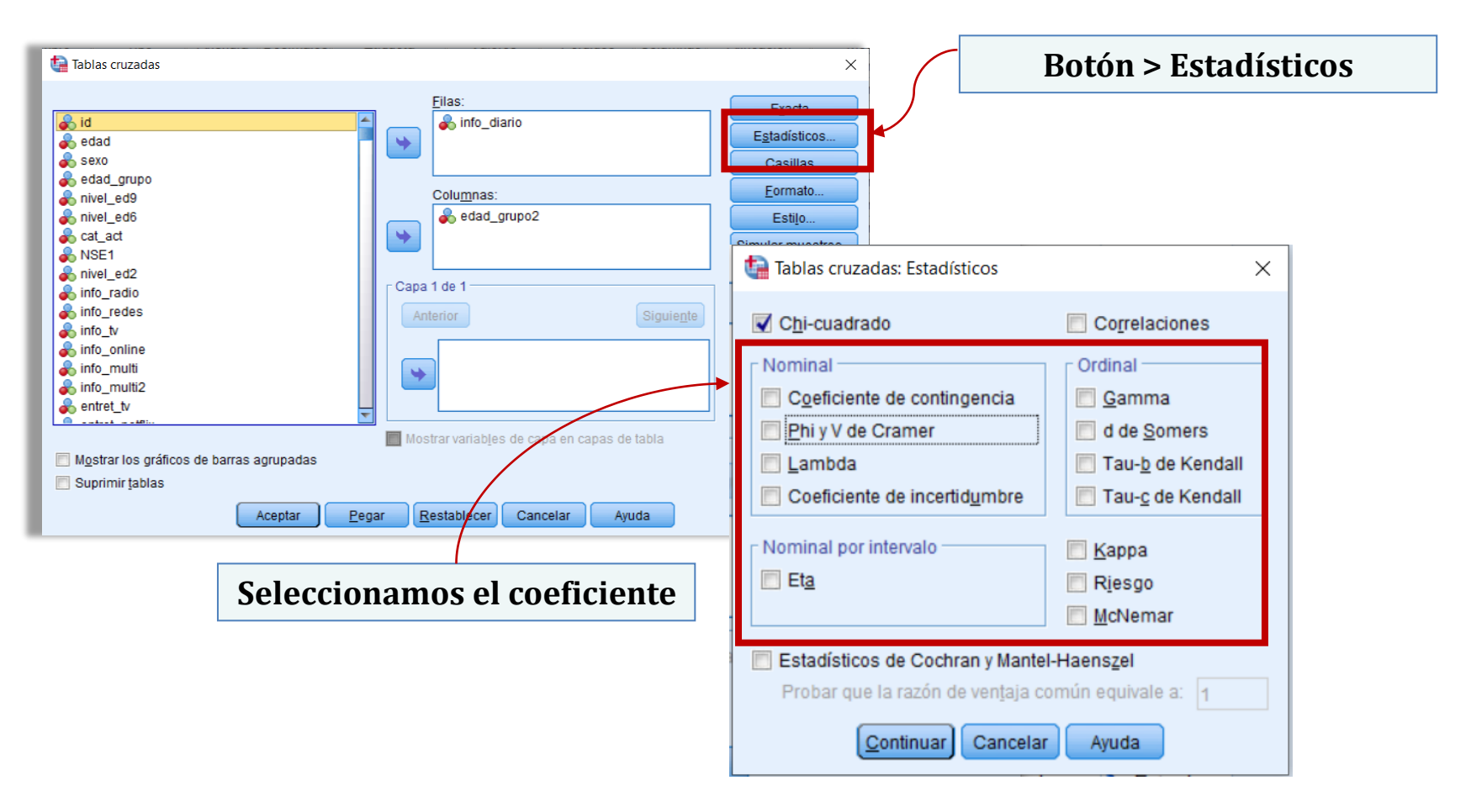

### **Análisis de residuos tipificados**

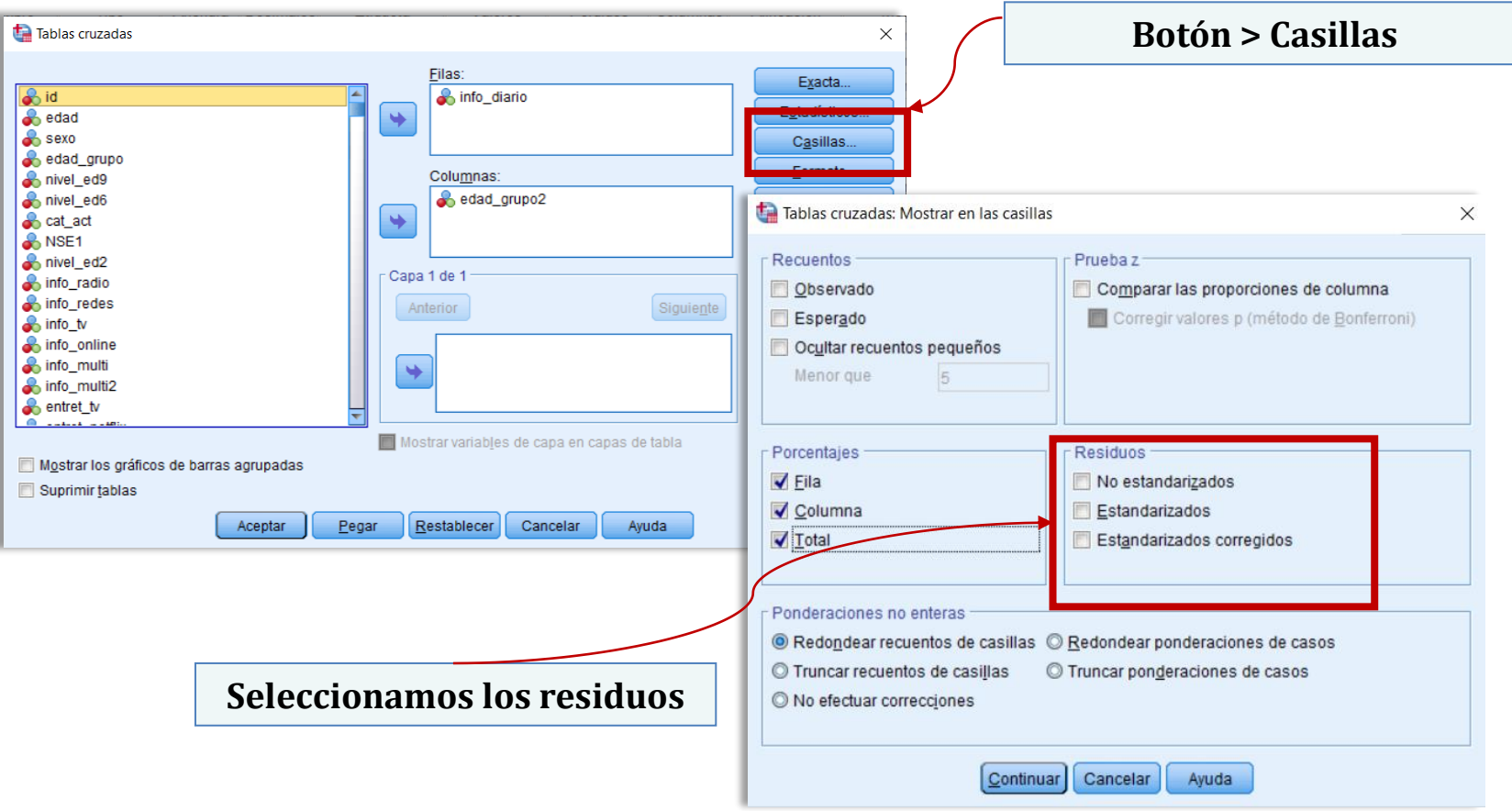

### **Aplicación**

### **Planteo del problema:**

La brecha laboral de género "se refiere a la relación entre las tasas de participación económica de varones y mujeres, subrayando las desigualdades existentes en el mercado laboral. Muestra la distancia que existe para obtener la igualdad de oportunidades en el mundo del trabajo" (Mazzeo & Bocchicchio, 2017: 3). La brecha laboral de género tendría una de sus expresiones en la desigual tasa de participación de las mujeres en el mercado de trabajo con respecto a los varones.

#### **Hipótesis:**

Existe una brecha laboral de género que se expresa en la participación laboral, de modo que las mujeres tendrán una menor probabilidad de participar en el mercado de trabajo que los varones.

### **Variables**

*Variable independiente:* género (asume valores varón/mujer) → Nominal *Variable dependiente:* condición de actividad (activo/inactivo) → Nominal

## **Aplicación**

### **Consecuencia observacional de la hipótesis**

Esquematizamos qué necesitaríamos observar en caso de que nuestra hipótesis se comprobase y qué resultados invalidarían nuestra hipótesis.

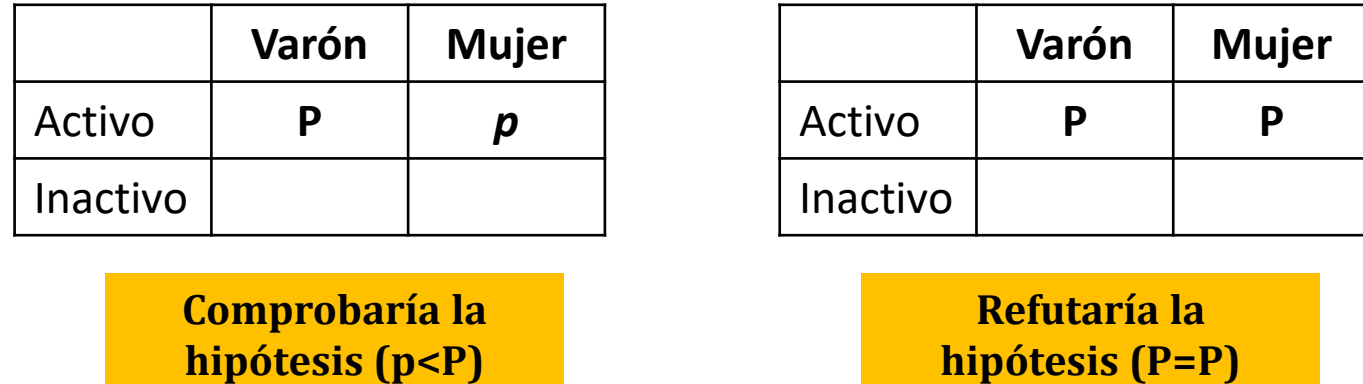

### **Tipo de hipótesis**

Evaluamos qué tipo de hipótesis tendríamos en función de la relación bivariada.

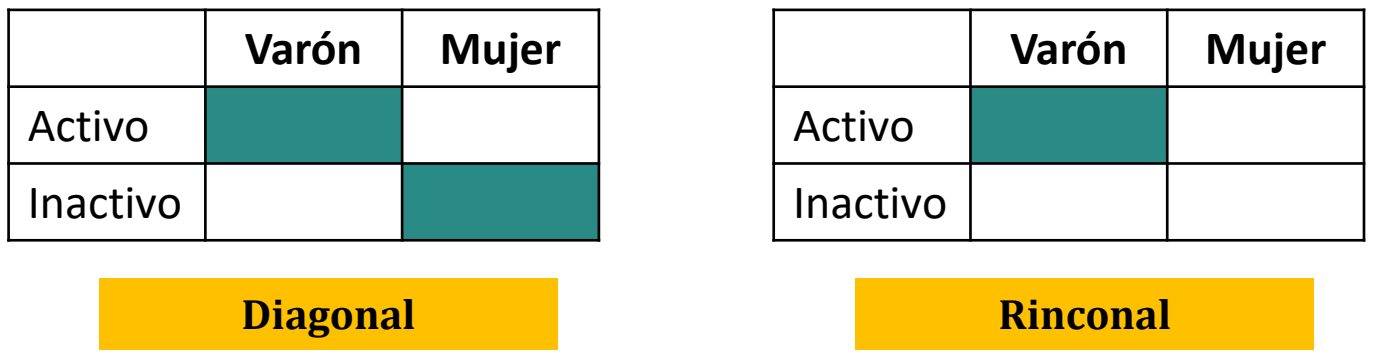

## **Aplicación: distintos %**

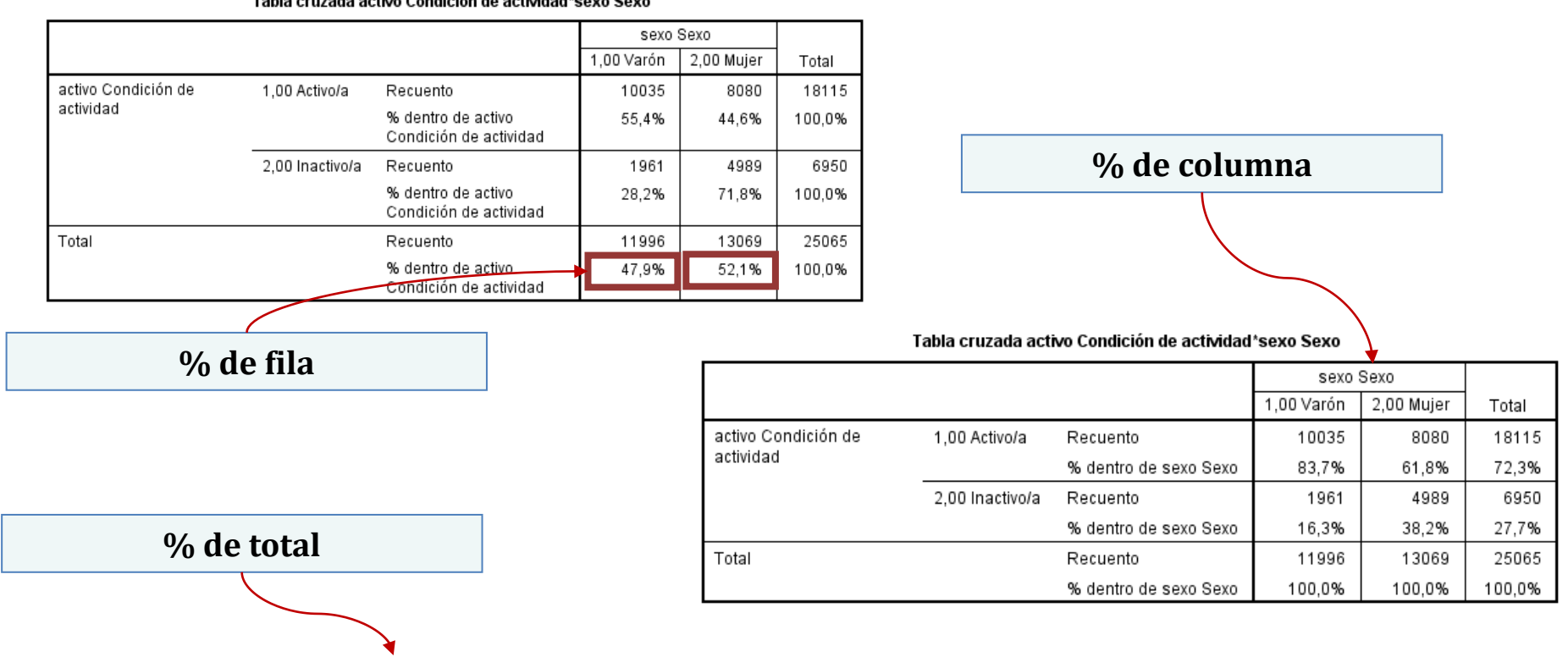

#### Tabla cruzada activo Condición de actividad\*sexo Sexo

#### Tabla cruzada activo Condición de actividad\*sexo Sexo

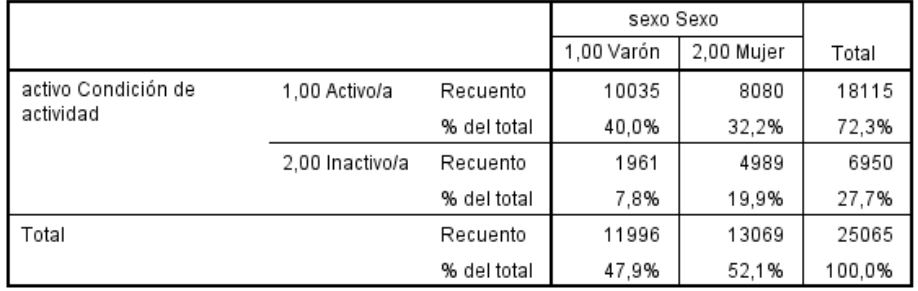

### **Aplicación: análisis de asociación**

#### Resumen de procesamiento de casos

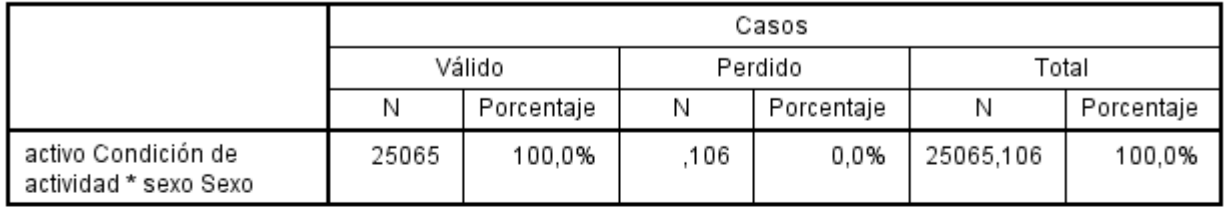

#### Tabla cruzada activo Condición de actividad\*sexo Sexo

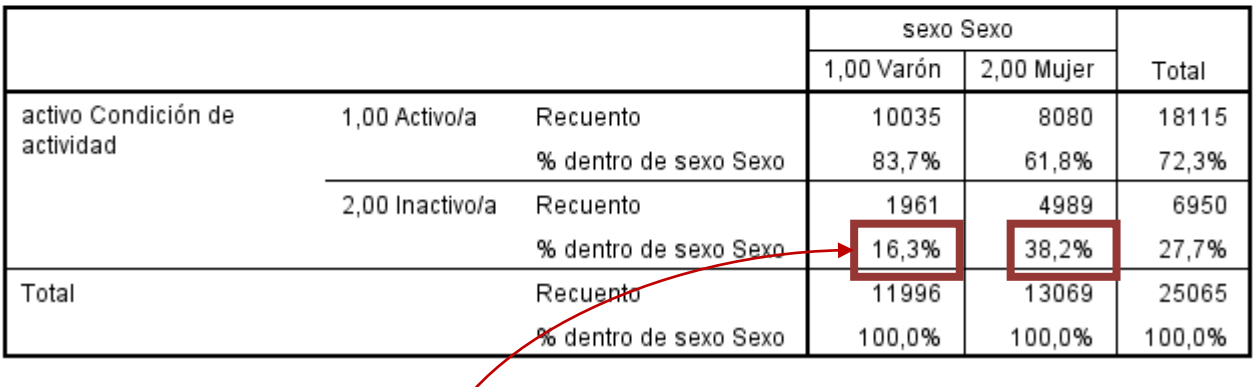

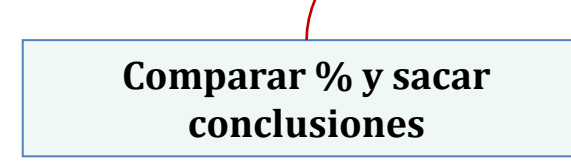

## **Aplicación: medidas de asociación global**

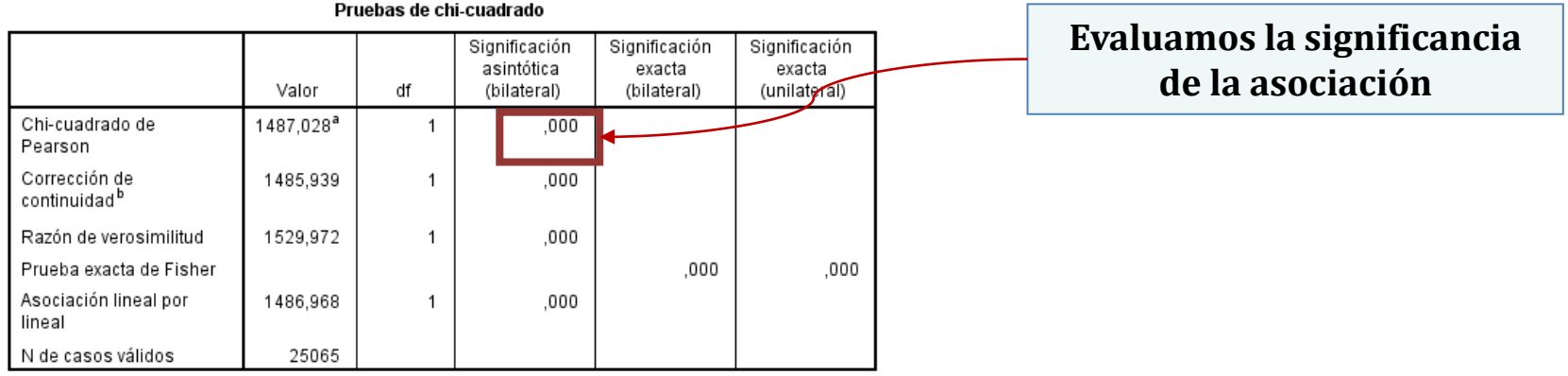

#### Medidas simétricas

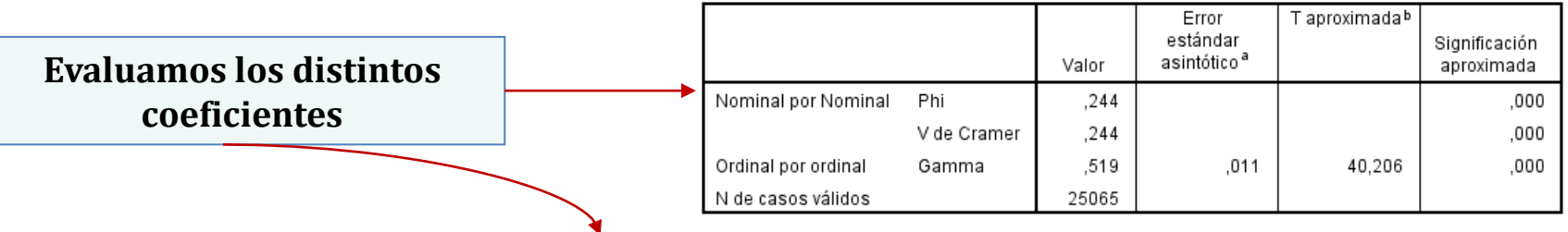

#### **Medidas direccionales**

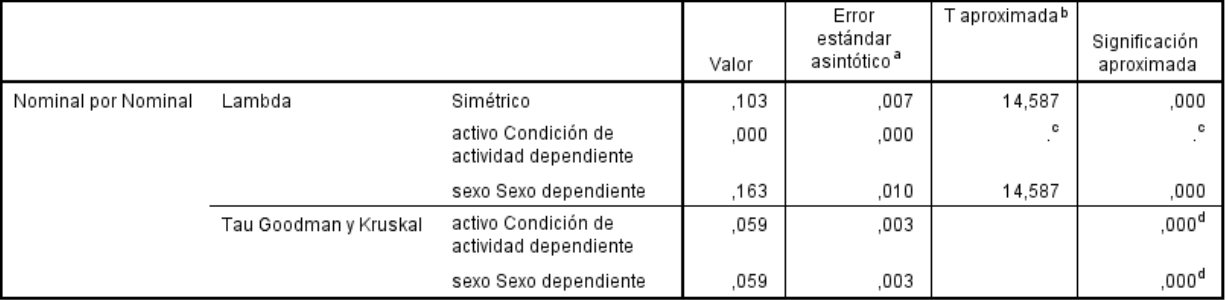

## **Aplicación: medidas de asociación local**

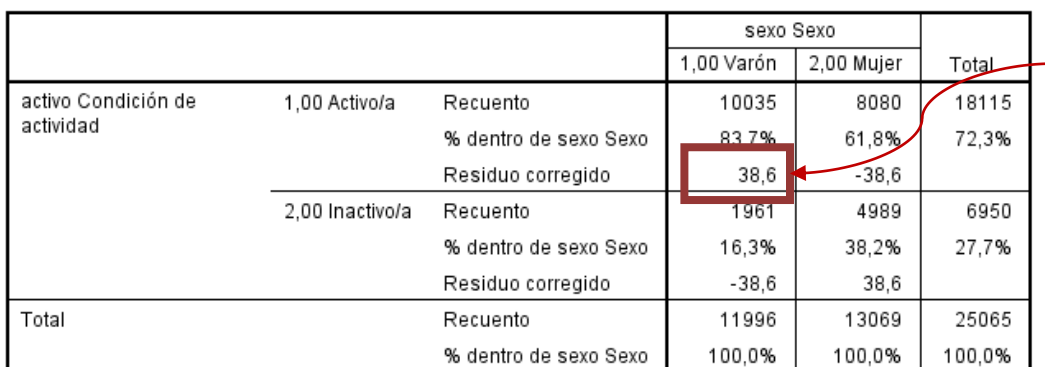

Tabla cruzada activo Condición de actividad\*sexo Sexo

**Residuos altamente significativos**

$$
OR = \frac{10035/1961}{8080/4989} = \frac{5,11}{1,61} = 3,17
$$

Entre los varones, las chances de ser activos frente a no serlo son 3,2 veces las que se registran entre las mujeres.